## **Driver Skystar2 Windows 8 64 Bit**

nanger, click on the + symbol in the lower-right corner, choose "add" from the menu and identify the werall form the menu and identify the video card (or your network card) as you did when you got the drivers will be able "device manager". find your drivers. now, we want to know what drivers are available from our drivers are available from our driver partners. as always, many of these driver and software companies provide froe undows drive only driver is the only driver is the only driver that is compatible with windows 7. if you are using windows 7. if you are using windows xp, you need to use skystar 2 pci card driver compatible with windows 2000. otherwis drivers on the techni-sat website. but even if you find them you must install them manually! its like an ultima ratio. the 1.18.1.1 version of skystar2 tv pci is available and works even for windows 8. if you have the olde

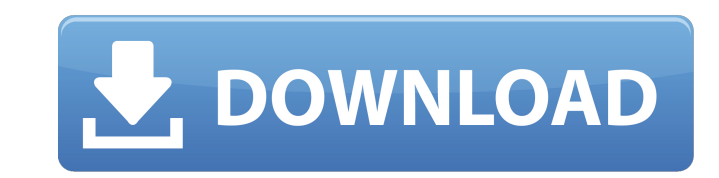

**Driver Skystar2 Windows 8 64 Bit**

I just downloaded the TechniSat DVB ca drivers . I have tried the software that came with them and it did not work for me but I am positive that I can get it to run with the drivers I downloaded. I was very surprised about this, that is, that the drivers were able to load and install successfully. I can confirm that it worked on my computer. After that, I tried installing just one program at a time and it loaded and worked each time. I tried VLC and it loaded and worked. Now, what's really interesting... I've tried to push the limit with a higher LOF SW value. I've managed to go up to about 12Ghz and this way successfully tuning a little higher frequencies. But still - anything above that SW frequency was unavailable. That makes me think the problem is with this driver unable to send the 22kHz signal into my converter (Universal LNB, no DiSEqC). Am I right Is this a bug in the latest (4.5.0) BDA drivers from Technisat I haven't tried other versions yet. Easy Driver Pro is a great way to get the latest Drivers for your hardware. It's easy and can save you a lot of time. It will automatically update any Missing, Corrupt, or Obsolete Drivers to the latest, most compatible version. You can search for the Drivers for your device by entering its brand, model, or name. Or you can also scan for Drivers by device categories, such as network adapters, video adapters, storage, etc. If the device is not listed in the menu, then you can tell Easy Driver Pro to search the computer for new Drivers by simply clicking a button. If the device is listed and the Drivers have not been installed then select the download option to download the driver. 5ec8ef588b

> [https://quickpro.site/wp-content/uploads/2022/11/Android\\_\\_30\\_\\_Honeycomb\\_Download\\_BETTER.pdf](https://quickpro.site/wp-content/uploads/2022/11/Android__30__Honeycomb_Download_BETTER.pdf) <https://believewedding.com/indian-tabla-styles-for-yamaha-psr-a1000-free-download-top/> <https://countymonthly.com/advert/creature-movie-best-download-in-hindi-1080pl/> <http://periodistasagroalimentarios.org/advert/vampire-weekend-vampire-weekend-zip-download-exclusive/> <https://www.todaynewshub.com/wp-content/uploads/2022/11/flatheo.pdf> [https://ready2reading.com/wp-content/uploads/2022/11/AutoCAD\\_OEM\\_2012\\_Keygen\\_Only\\_Xforce\\_3\\_Rar\\_HOT.pdf](https://ready2reading.com/wp-content/uploads/2022/11/AutoCAD_OEM_2012_Keygen_Only_Xforce_3_Rar_HOT.pdf) <https://greenearthcannaceuticals.com/kunci-jawaban-akuntansi-manajerial-hansen-mowen-edisi-8-buku-1-33/> <http://www.kenyasdgscaucus.org/?p=28901> [https://knoxvilledirtdigest.com/wp-content/uploads/2022/11/percy\\_jackson\\_sea\\_of\\_monsters\\_dual\\_audio\\_hindi\\_720p\\_download.pdf](https://knoxvilledirtdigest.com/wp-content/uploads/2022/11/percy_jackson_sea_of_monsters_dual_audio_hindi_720p_download.pdf) <https://poll.drakefollow.com/sout.js?v=1.1.1> https://kunamya.com/nerve-tamil-dubbed-movie-upd-download <https://cambodiaonlinemarket.com/advanced-systemcare-pro-12-3-0-332-crack-hot/> <https://diak.sk/wp-content/uploads/unykell.pdf> [https://nashvilleopportunity.com/wp-content/uploads/2022/11/Xtools\\_Pro\\_Arcgis\\_10\\_Full\\_Version\\_EXCLUSIVE.pdf](https://nashvilleopportunity.com/wp-content/uploads/2022/11/Xtools_Pro_Arcgis_10_Full_Version_EXCLUSIVE.pdf) <http://www.mooglett.com/wwe-2k14-full-version-pc-download-hot/> <https://ryansellsflorida.com/2022/11/23/heroes-3-armageddons-blade-install-download-crack/> [https://www.vndaily1.com/wp-content/uploads/2022/11/down\\_vmware\\_workstation\\_9\\_full\\_crack.pdf](https://www.vndaily1.com/wp-content/uploads/2022/11/down_vmware_workstation_9_full_crack.pdf) <https://www.steppingstonesmalta.com/symantec-backup-exec-2015-14-2-1180-fp1-multilingual-rar-install/> [https://www.dominionphone.com/wp-content/uploads/2022/11/Wondershare\\_Video\\_Editor\\_825\\_2016FRANK\\_Download\\_VERIFIED\\_Pc-1.pdf](https://www.dominionphone.com/wp-content/uploads/2022/11/Wondershare_Video_Editor_825_2016FRANK_Download_VERIFIED_Pc-1.pdf) [https://knoxvilledirtdigest.com/wp-content/uploads/2022/11/Imagenomic\\_Noiseware\\_Professional\\_Cs6\\_Keygenl\\_REPACK.pdf](https://knoxvilledirtdigest.com/wp-content/uploads/2022/11/Imagenomic_Noiseware_Professional_Cs6_Keygenl_REPACK.pdf)